## **FLORIDA HIGH SCHOOLS COMPUTING COMPETITION '95 JUDGING CRITERIA**

- **1.1** RUN PROGRAM:
	- OUTPUT: **FLORIDA HIGH SCHOOLS COMPUTING COMPETITION '95 59' NOITITEPMOC GNITUPMOC SLOOHCS HGIH ADIROLF FLORIDA HIGH SCHOOLS COMPUTING COMPETITION '95 59' NOITITEPMOC GNITUPMOC SLOOHCS HGIH ADIROLF 59' NOITITEPMOC GNITUPMOC SLOOHCS HGIH ADIROLF FLORIDA HIGH SCHOOLS COMPUTING COMPETITION '95 FLORIDA HIGH SCHOOLS COMPUTING COMPETITION '95 59' NOITITEPMOC GNITUPMOC SLOOHCS HGIH ADIROLF**
- **1.2** INPUT: Enter comment: **COMMENTS ARE GENERATED IN THIS PROGRAM**

 OUTPUT: **BASIC: ' COMMENTS ARE GENERATED IN THIS PROGRAM PASCAL: { COMMENTS ARE GENERATED IN THIS PROGRAM } C: /\* COMMENTS ARE GENERATED IN THIS PROGRAM \*/ C++: // COMMENTS ARE GENARTED IN THIS PROGRAM**

- **1.3** INPUT: Enter N: **-15** INPUT: Enter N: **99** Enter operator: **++** Enter operator: **--** OUTPUT: **-14** OUTPUT: **98**
- **1.4** INPUT: Enter break point: INPUT: Enter break point: **3 3** Enter number: **6.54321** Enter number: **7.65432** OUTPUT: **6.543** OUTPUT: **7.655**
- INPUT: Enter break point: 9 **INPUT: Enter break point: 9**  Enter number: **5.6788** Enter number: **6.78991** OUTPUT: **5.678** OUTPUT: **6.790**
- **1.5** INPUT: Enter comment: **/\* COMMAND LIST PROGRAM \*/** OUTPUT: **CLIST** INPUT: Enter comment: **/\* REXX \*/** OUTPUT: **REXX** INPUT: Enter comment: **/\* THIS IS A 1-POINT-REXX PROGRAM \*/** OUTPUT: **REXX**
- **1.6** INPUT: Enter number of variables: **15** Enter number initialized: **9** Enter number initialized to 0: **5** OUTPUT: **BASIC = 4 PASCAL = 24**   $C/C++ = 15$  INPUT: Enter number of variables: **10** Enter number initialized: **2** Enter number initialized to 0: **2** OUTPUT: **BASIC = 0 PASCAL = 12**   $C/C++ = 10$
- **1.7** INPUT: Enter data set name: **TTGTCBS.DOCLIB.PROJECT.SPEC** OUTPUT: **SPEC**

 INPUT: Enter data set name: **MYUSERID.DATASET**  OUTPUT: **DATASET**

**1.8** INPUT: Enter N: **6** Enter #: **9.1234** Enter #: **10.500** Enter #: **-3.4** Enter #: **7777.22** Enter #: **0.0632** Enter #: **-234.0** OUTPUT: **-234.0 0.0632 7777.22 -3.4 10.500 9.1234** INPUT: Enter N: **2** Enter #: **100.05** Enter #: **-3.500** OUTPUT: **-3.500 100.05**

**1.9** INPUT: Enter number of X's: **13**

OUTPUT: (Screen clears and the following appears)  $\begin{array}{cc} \n x & \quad x \n\end{array}$ **x** X X  **X X x** X X **x** X X **x x x X X x** X **X X X x x x x** X X **x** X X **x** X X  **X X**

 INPUT: Enter number of X's: **3** OUTPUT: (Screen clears and the following appears)  **X X X X X**

- **1.10** INPUT: Enter # of printed sides: **80** Enter # of single sided pages: **9** OUTPUT: **93.33 CENTS SAVED**
	- INPUT: Enter # of printed sides: **300** Enter # of single sided pages: **20** OUTPUT: **350.00 CENTS SAVED**
- **2.1** INPUT: Enter A, B, C: **17, 23, 2** OUTPUT: **(15,-11)** INPUT: Enter A, B, C: **2, 3, 96** OUTPUT: **(3,30)** INPUT: Enter A, B, C: **-100, 99, 8** OUTPUT: **(91,92)**
- **2.2** INPUT: Enter part number: **9876543210123456789** OUTPUT: **ERROR -- CHECK DIGIT SHOULD BE 7**
	- INPUT: Enter part number: **246801357964** OUTPUT: **OKAY**
- **2.3** RUN PROGRAM: OUTPUT: **\$1 = 0 \$13 = 1 \$169 = 2 \$2197 = 2 \$28561 = 0 \$371293 = 9 \$4826809 = 2**
- **2.4** INPUT: Enter number of DAC's: **11** Enter DAC: **18135551212** Enter DAC: **14075551212** Enter DAC: **00** Enter DAC: **1411** Enter DAC: **00** Enter DAC: **1411** Enter DAC: **19045551212** Enter DAC: **1411** Enter DAC: **1411** Enter DAC: **12125551212** Enter DAC: **1411** OUTPUT: **8.20 DOLLARS**
	- INPUT: Enter number of DAC's: **2** Enter DAC: **12195551212** Enter DAC: **1411** OUTPUT: **0.65 DOLLARS**

**2.5**

 INPUT: Enter page number: **320** OUTPUT: **320 FLORIDA HIGH SCHOOLS COMPUTING COMPETITION 1985 - 1994**

 INPUT: Enter page number: **341** OUTPUT: **FHSCC '86 BASIC SOLUTIONS 341**

 INPUT: Enter page number: **319** OUTPUT: **FHSCC '94 JUDGING CRITERIA 319**

 INPUT: Enter page number: **701** OUTPUT: **FHSCC '91 PASCAL SOLUTIONS 701**

 INPUT: Enter page number: **46** OUTPUT: **46 FLORIDA HIGH SCHOOLS COMPUTING COMPETITION 1985 - 1994**

**2.6** INPUT: Enter form: **A** Enter form: **B** Enter form: **C** Enter form: **D** Enter form: **E** Enter form: **1040** Enter form: **F**

OUTPUT: **36 HR., 49 MIN.**

 INPUT: Enter form: **E** Enter form: **A** Enter form: **C** Enter form: **H**

OUTPUT: **20 HR., 41 MIN.**

**2.7** INPUT: Enter salary: **40100** Enter 401K %: **10** OUTPUT: **YOU CAN PURCHASE UP TO 401 SHARES** INPUT: Enter number of shares: **159** Enter end of year price: **34.56** OUTPUT: **COMPANY CONTRIBUTION: 1804.50 401K RETURN: 814.03 STOCK GAIN: 1170.24 TOTAL GAIN: 3788.77**

 INPUT: Enter salary: **50999** Enter 401K %: **3** OUTPUT: **YOU CAN PURCHASE UP TO 509 SHARES** INPUT: Enter number of shares: **500** Enter end of year price: **36.00** OUTPUT: **COMPANY CONTRIBUTION: 1147.48 401K RETURN: 374.84 STOCK GAIN: 4400.00 TOTAL GAIN: 5922.32**

**2.8** INPUT: Enter number of spiral loops: **5** Enter first letter: **Z**

OUTPUT: (Screen clears and the following is centered)

 **D D DDDDDDDDDDDDDDDDDDD D C D D C CCCCCCCCCCCCCCC D D C B C D D C B BBBBBBBBBBB C D D C B A B C D D C B A AAAAAAA B C D D C B A Z A B C D D C B A Z ZZZ A B C D D C B A Z Z A B C D D C B A ZZZZZ A B C D D C B A A B C D D C B AAAAAAAAA B C D D C B B C D D C BBBBBBBBBBBBB C D D C C D D CCCCCCCCCCCCCCCCC D D D DDDDDDDDDDDDDDDDDDDDD**

(INPUT/OUTPUT CONTINUED ON NEXT PAGE)

(INPUT/OUTPUT CONTINUED FOR 2.8)

 INPUT: Enter number of spiral loops: **1** Enter first letter: **F**

OUTPUT: (Screen clears and the following is centered)

**F F F FFF F F F FFFFF**

**2.9** INPUT: Enter column and row: **F2**

 OUTPUT: (Screens clears and the following appears) **8** \* \*  **7 \* \* 6 \* \* 5** \* \*  **4 \* \* \* 3 \* \* \* 2 \* \* \* \* \* Q \* \* 1 \* \* \* A B C D E F G H**

INPUT: Enter column and row: **H8**

 OUTPUT: (Screen clears and the following appears) **8 \* \* \* \* \* \* \* Q 7 \* \* 6 \* \* 5** \* \* \*  **4 \* \* 3** \* \* \* **2** \* \* **1** \* \* \*  **A B C D E F G H**

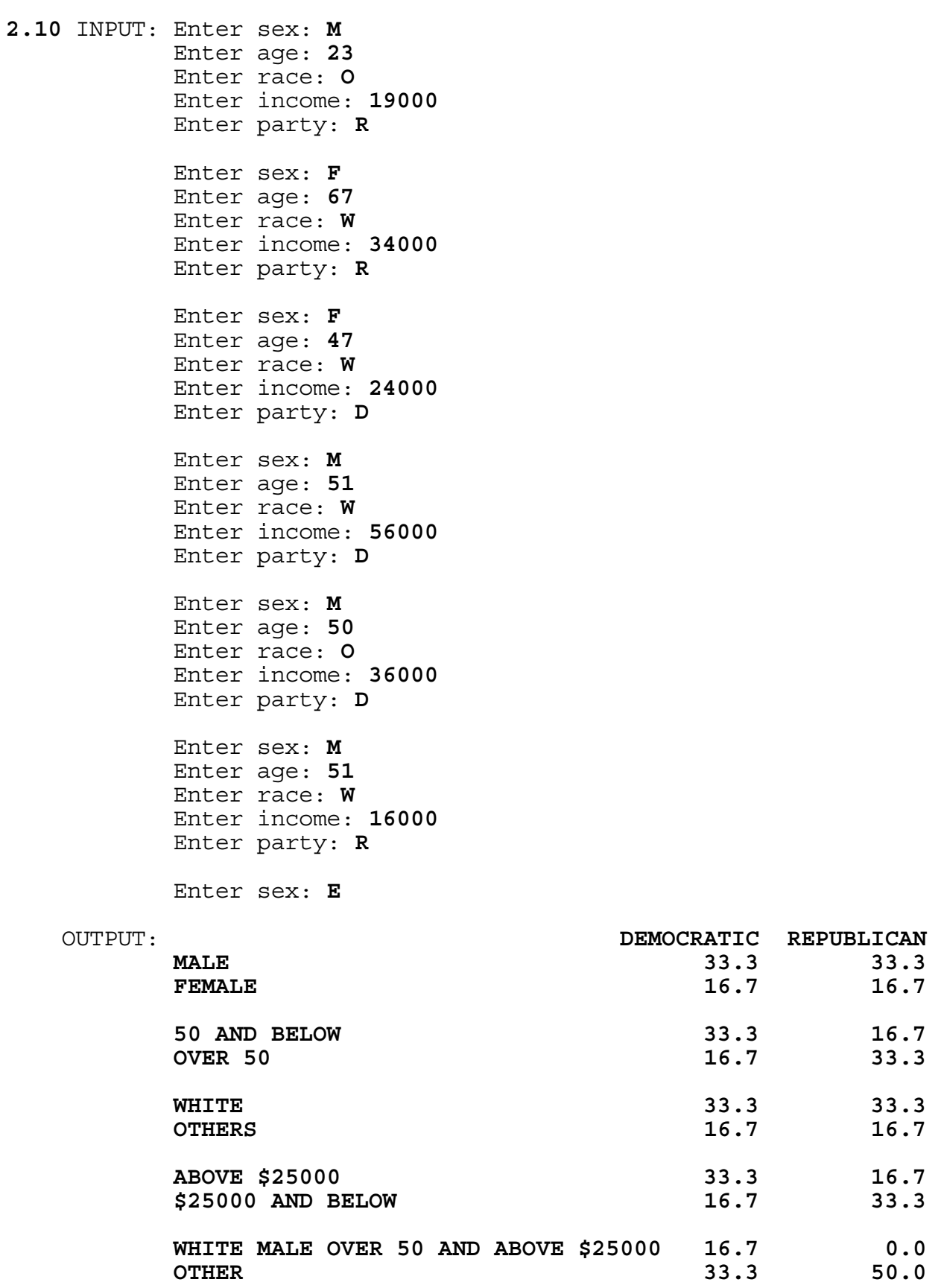

- **3.1** INPUT: Enter adjusted gross income: **45678.90** Enter itemized deductions: **3210.98** Enter federal income tax withheld: **7000.00**
	- OUTPUT: **1082.59 DOLLARS YOU OWE**
		- INPUT: Enter adjusted gross income: **1234567.00** Enter itemized deductions: **54321.00** Enter federal income tax withheld: **555444.00**
	- OUTPUT: **108397.28 DOLLARS WILL BE REFUNDED TO YOU**
- **3.2** INPUT: Enter MIN: **29** Enter time: **08:50 AM MON** Enter MIN: **1** Enter time: **05:50 PM TUE** Enter MIN: **2** Enter time: **12:55 PM WED** Enter MIN: **16** Enter time: **12:00 AM THU** Enter MIN: **67** Enter time: **10:59 PM FRI** Enter MIN: **1** Enter time: **12:00 PM SAT** Enter MIN: **30** Enter time: **06:00 PM SUN** Enter MIN: **0**
	- OUTPUT: **BOB SMITH (813) 555-1234**

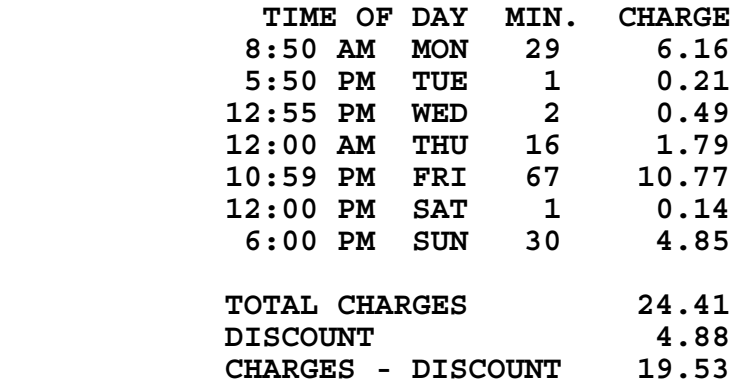

(INPUT/OUTPUT CONTINUED ON NEXT PAGE)

(INPUT/OUTPUT CONTINUED FOR 3.2)

- INPUT: Enter MIN: **11** Enter time: **08:50 AM SUN** Enter MIN: **0**
- OUTPUT: **BOB SMITH (813) 555-1234**

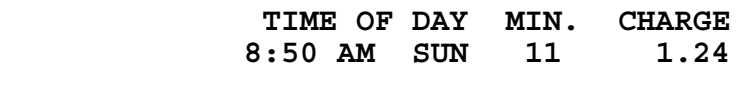

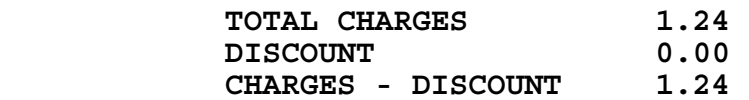

## **3.3** RUN PROGRAM: (twice)

 OUTPUT: (Each run is random, but should be SIMILAR to the following baseball game results. Check that the score is correctly added. 99% of the time this program will have: - each score in an inning less than 10, - total # of strikes between 211 and 280, - total # of balls between 290 and 470, - total # of walks between 69 and 111.)

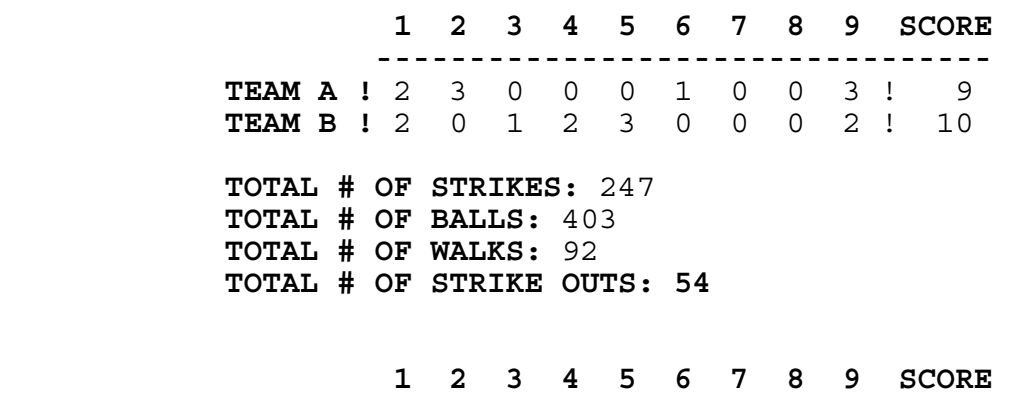

 **--------------------------------- TEAM A !** 0 2 0 1 0 2 0 0 1 ! 6  **TEAM B !** 0 0 0 0 0 0 0 1 0 ! 1  **TOTAL # OF STRIKES:** 239  **TOTAL # OF BALLS:** 337  **TOTAL # OF WALKS:** 76  **TOTAL # OF STRIKE OUTS: 54**

- **3.4** INPUT: Enter letters: **EGOAIMY**
- OUTPUT: **{} {A} {AE} {AEG} {AEGI} {AEGIM} {AEGIMO} {AEGIMOY} {AEGIMY} {AEGIO} {AEGIOY} {AEGIY} {AEGM} {AEGMO} {AEGMOY} {AEGMY} {AEGO} {AEGOY} {AEGY} {AEI} {AEIM} {AEIMO} {AEIMOY} {AEIMY} {AEIO} {AEIOY} {AEIY} {AEM} {AEMO} {AEMOY} {AEMY} {AEO} {AEOY} {AEY} {AG} {AGI} {AGIM} {AGIMO} {AGIMOY} {AGIMY} {AGIO} {AGIOY} {AGIY} {AGM} {AGMO} {AGMOY} {AGMY} {AGO} {AGOY} {AGY} {AI} {AIM} {AIMO} {AIMOY} {AIMY} {AIO} {AIOY} {AIY} {AM} {AMO} {AMOY} {AMY} {AO} {AOY} {AY} {E} {EG} {EGI} {EGIM} {EGIMO} {EGIMOY} {EGIMY} {EGIO} {EGIOY} {EGIY} {EGM} {EGMO} {EGMOY} {EGMY} {EGO} {EGOY} {EGY} {EI} {EIM} {EIMO} {EIMOY} {EIMY} {EIO} {EIOY} {EIY} {EM} {EMO} {EMOY} {EMY} {EO} {EOY} {EY} {G} {GI} {GIM} {GIMO} {GIMOY} {GIMY} {GIO} {GIOY} {GIY} {GM} {GMO} {GMOY} {GMY} {GO} {GOY} {GY} {I} {IM} {IMO} {IMOY} {IMY} {IO} {IOY} {IY} {M} {MO} {MOY} {MY} {O} {OY} {Y} TOTAL SUBSETS = 128**
	- INPUT: Enter letters: **LORD**
- OUTPUT: **{} {D} {DL} {DLO} {DLOR} {DLR} {DO} {DOR} {DR}**   $\{L\}$   $\{LO\}$   $\{LOR\}$   $\{LR\}$   $\{O\}$   $\{OR\}$   $\{R\}$  **TOTAL SUBSETS = 16**
- **3.5** INPUT: Enter N: **1234567890123456789012345678909999**  $O$ UTPUT: **762078937661941837524767578139155000992384766155479903221210545000**

 INPUT: Enter N: **987654321098765432109876543210** OUTPUT:  **987730528992531626293629019968318853833388126809944436823655**

- **3.6** INPUT: Enter line: **C=5** Enter line: **H=9-C** Enter line: **R=H\*C** Enter line: **I=R/H** Enter line: **S=I** Enter line: **T=R+3** Enter line: **END** OUTPUT: **C=5 H=4 R=20**   $I=5$  **S=5 T=23** INPUT: Enter line: **C=2** Enter line: **B=C\*3** Enter line: **C=C-6** Enter line: **D=B** Enter line: **D=C/4** Enter line: **C=2\*B** Enter line: **B=B+2** Enter line: **END** OUTPUT: **C=12 B=8 D=-1**
- **3.7** RUN PROGRAM:

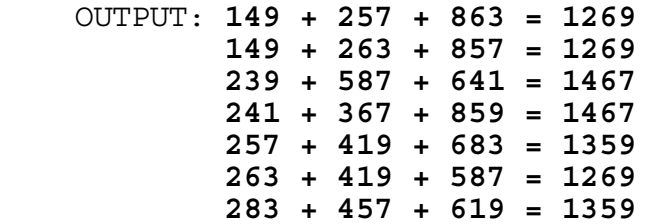

**3.8** The screen will clear and display a runner's digital stopwatch time in block numbers given the minutes and seconds as input. The time must increment by one second approximately every second: No more than 15 seconds and no less than 7 seconds are to be displayed every 10 actual seconds. Program terminates upon pressing any key. All times are to be displayed in the upper-left corner of the screen in block numbers 4 asterisks wide and 5 asterisks long:

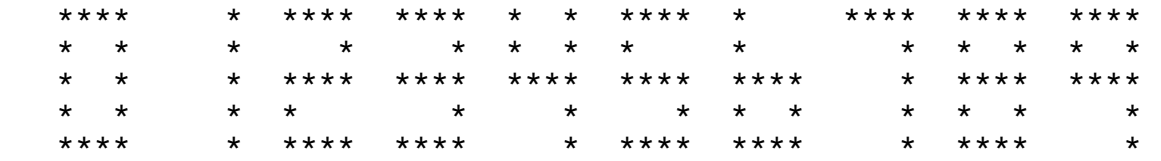

INPUT: Enter MM:SS: **03:58**

 OUTPUT: (Screen is cleared and the time is displayed in the upper-left corner of screen)<br>\*\*\*\* \*\*\*\* \*\*\*\* \*\*\*\* **\*\*\*\* \*\*\*\* \*\*\*\* \*\*\*\* \* \* \* \* \* \* \* \* \* \*\*\*\* \*\*\*\* \*\*\*\* \* \* \* \* \* \* \* \*\*\*\* \*\*\*\* \*\*\*\* \*\*\*\***

(approximately 1 second later the following appears)

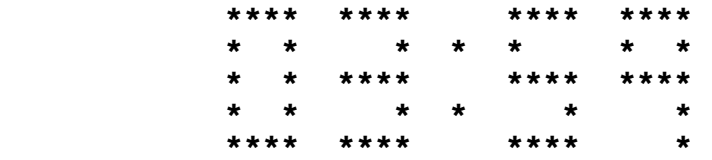

(approximately 1 second later the following appears)

 **\*\*\*\* \* \* \*\*\*\* \*\*\*\* \* \* \* \* \* \* \* \* \* \* \* \*\*\*\* \* \* \* \* \* \* \* \* \* \* \* \* \*\*\*\* \* \*\*\*\* \*\*\*\***

(approximately 1 second later the following appears)

 **\*\*\*\* \* \* \*\*\*\* \* \* \* \* \* \* \* \* \* \* \* \*\*\*\* \* \* \* \* \* \* \* \* \* \* \*\*\*\* \* \*\*\*\* \***

> (have the program display 19 more seconds then...) INPUT: (press any key) OUTPUT: (program terminates)

**3.9** INPUT: Enter number of sides: **8** Enter movement: **L3** Enter movement: **U10** Enter movement: **R5** Enter movement: **U7** Enter movement: **R3** Enter movement: **D10** Enter movement: **L5** Enter movement: **D7** OUTPUT: **AREA = 66 SQUARE FEET** INPUT: Enter number of sides: **10** Enter movement: **R5** Enter movement: **D12** Enter movement: **L5** Enter movement: **U2** Enter movement: **L2** Enter movement: **D2** Enter movement: **L6** Enter movement: **U5** Enter movement: **R8** Enter movement: **U7**

OUTPUT: **AREA = 96 SQUARE FEET**

**3.10** INPUT: Enter version #: **47** Enter first week in test: **8** Enter first week to display, # of weeks: **3, 38** OUTPUT: (Screen clears and the following displays) **00000001111111111222222222233333333334** 

 **34567890123456789012345678901234567890** 

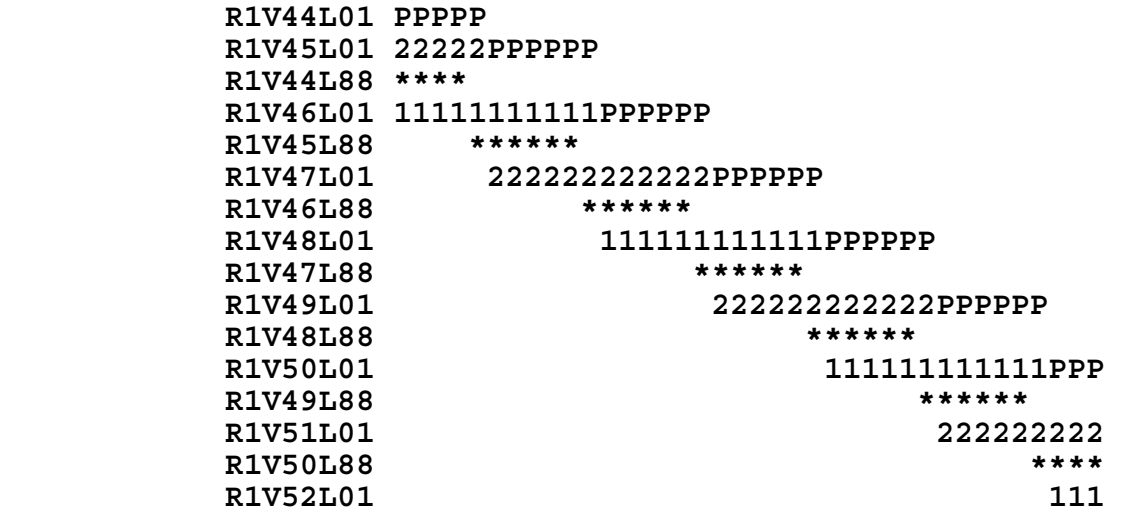

 INPUT: Enter version #: **36** Enter first week in test: **2** Enter first week to display, # of weeks: **25, 16** OUTPUT: (Screen clears and the following displays) **2222233333333334 5678901234567890 R1V37L01 P R1V38L01 1PPPPPP R1V39L01 2222222PPPPPP R1V38L88 \*\*\*\*\*\* R1V40L01 111111111111PPP R1V39L88 \*\*\*\*\*\* R1V41L01** 222222222<br>**R1V40L88** \*\*\*\*  **R1V40L88 \*\*\*\* R1V42L01** 111